\_\_\_\_\_\_\_

IBM

<u> 1969 - 1979 - 1989 - 1989 - 1989 - 1989 - 1989 - 1989 - 1989 - 1989 - 1989 - 1989 - 1989 - 1989 - 1989 - 198</u>

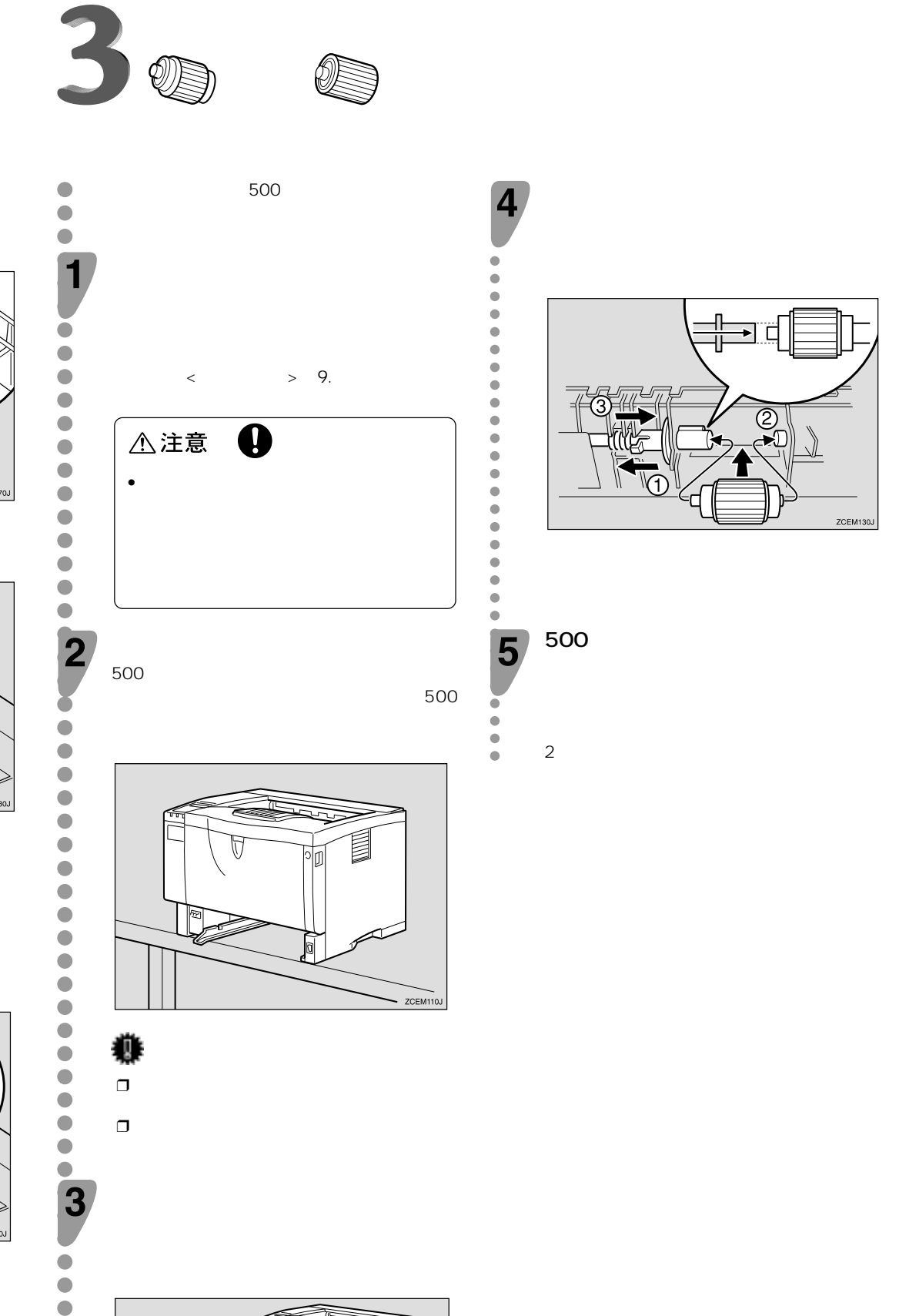

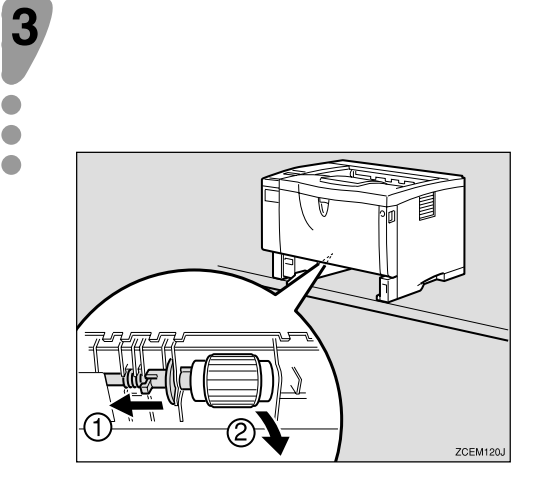

 $\bullet$ 

♦

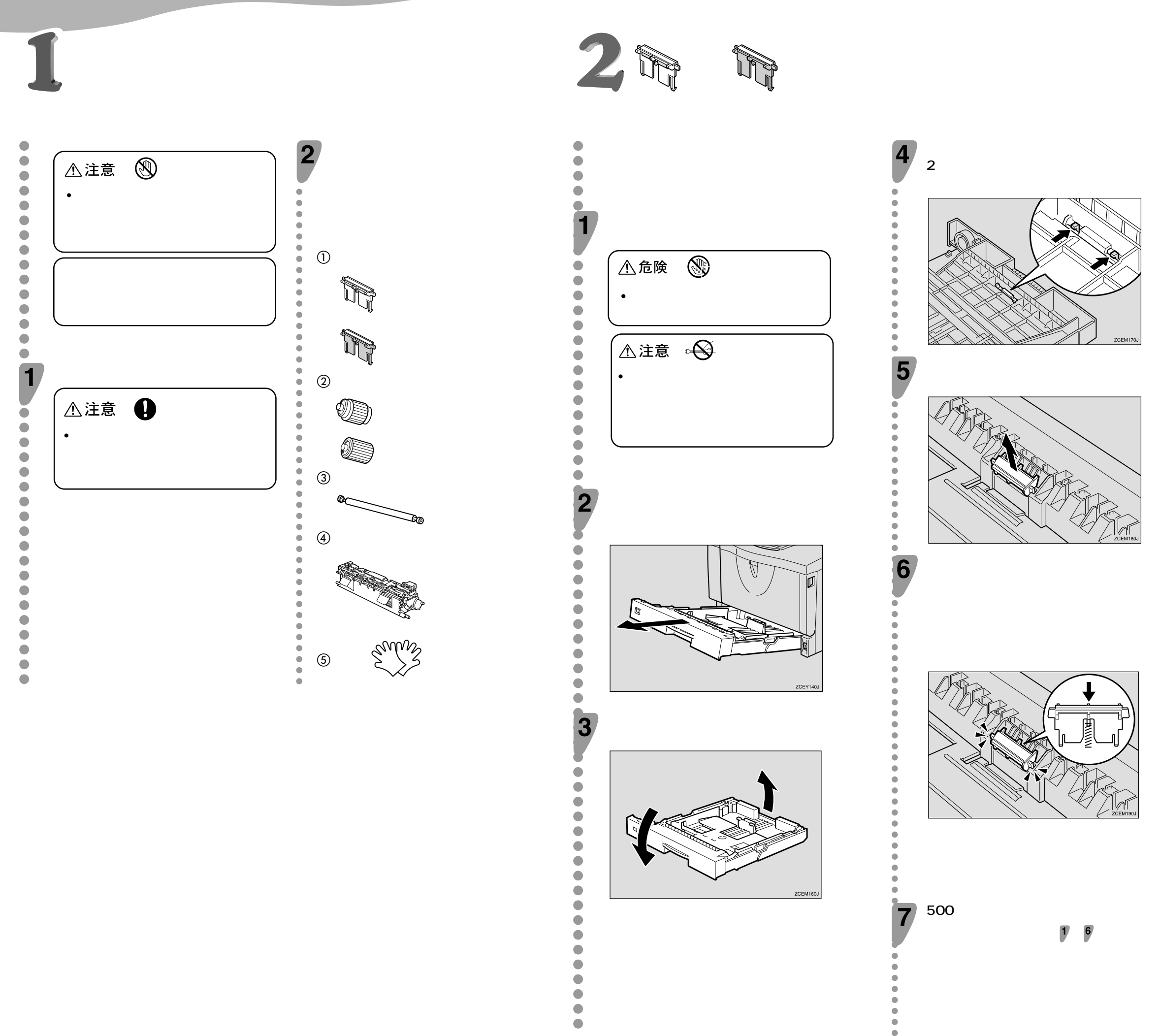

❒ **移動の際は、トナーがこぼれないように、** ❒ **移動後は、ぐらついた台の上や、傾いた所**

## **メンテナンスキット IP1336J/1316J・IP1356J 交換手順書**

 $\sqrt{2}$ 

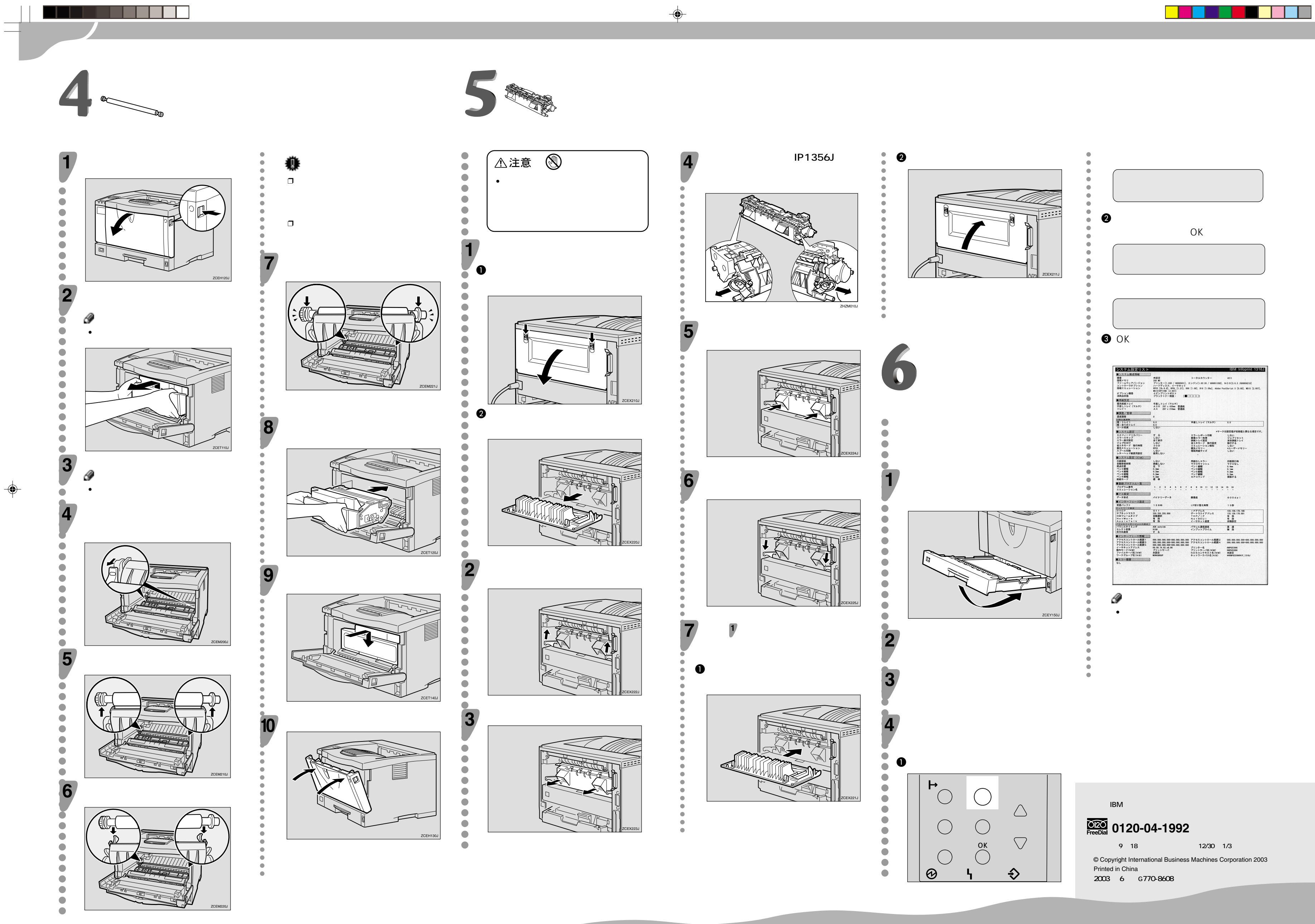